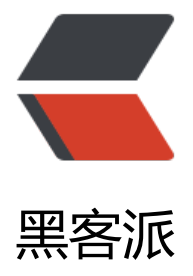

## 线程基础-----详细[介绍线](https://hacpai.com)程状态转换(一)

- 作者: oldcaptain
- 原文链接:https://hacpai.com/article/1376567030681
- 来源网站:[黑客派](https://hacpai.com/member/oldcaptain)
- 许可协议:[署名-相同方式共享 4.0 国际 \(CC BY-SA 4.0\)](https://hacpai.com/article/1376567030681)

<h2 id="toc\_h2\_0">一、场景:</h2> <script async src="https://pagead2.googlesyndication.com/pagead/js/adsbygoogle.js"></scr pt> <!-- 黑客派PC帖子内嵌-展示 --> <ins class="adsbygoogle" style="display:block" data-ad-client="ca-pub-5357405790190342" data-ad-slot="8316640078" data-ad-format="auto" data-full-width-responsive="true"></in > <script> (adsbygoogle = window.adsbygoogle  $\|$  []).push( $\|$ ); </script> <p>&nbsp; &nbsp; &nbsp; 接触到java,如果要继续深入学习,那么就必须要了解线程,这个过程 比较长的。如果在实际工作中没有接触到,自己摸索的话,始终不能得其道,当然这并不妨碍,我们 线程基础学习一翻。以后有了实际的需求驱动, 那么就会事半功倍。</p> <p>&nbsp; &nbsp; &nbsp;在学习的时候,线程的状态转换,线程调度,同步异步,线程的通信这 基本的知识当然要牢牢掌握。在摸索中前进。</p> <p>&nbsp; &nbsp; 在这里为大家推荐一个网站&nbsp;<span><a href="https://link.hacpai.com/ orward?goto=http%3A%2F%2Fifeve.com%2F" target="\_blank" rel="nofollow ugc">并发编程  $\langle a \rangle \langle$ span $> \langle p \rangle$ <h2 id="toc\_h2\_1">二、线程基础</h2> <h3 id="toc\_h3\_2">&nbsp; &nbsp; 1、线程状态转换</h3> <p><a class="fancybox" href="https://link.hacpai.com/forward?goto=http%3A%2F%2Fwww. ldcaptain.cc%3A7080%2Fblog\_images%2F1376566929843%2Fthreadstate.PNG" target="\_bla k" rel="nofollow ugc"><img src="https://static.hacpai.com/images/img-loading.svg" alt="thr adstate.PNG" width="610" height="244" data-src="http://www.oldcaptain.cc:7080/blog\_ima es/1376566929843/threadstate.PNG"></a></p> <p>图示说明:</p> <p>&nbsp; &nbsp; &nbsp;1、新建状态: 新建了一个线程对象。</p> <p>&nbsp; &nbsp; &nbsp;2、就绪状态(Runnable): 线程对象创建后, 其他线程对象调用了该线 对象的start()方法,该状态的线程位于可运行的线程池中,变得可以运行,等待获得cpu使用权。</p <p>&nbsp; &nbsp; &nbsp;3、运行状态(running): 就绪状态的线程获得cpu, 开始执行该线程的 码。</p> <p>&nbsp; &nbsp; &nbsp;4、阻塞状态(Blocked): 阻塞状态是因为, 线程由于某种原因放弃cpu 用权,暂时停止运行。知道线程进入就绪状态,才有机会转到运行状态。阻塞状态情况分为三种:(<s an>该状态为停止当前线程,当时并不释放其所占用的资源</span>)</p> <p>&nbsp; &nbsp; &nbsp; &nbsp; &nbsp; &nbsp;4.1等待阻塞: 运行的线程执行了wait, jvm 把该线程放入等待的池中。</p> <p>&nbsp; &nbsp; &nbsp; &nbsp; &nbsp; &nbsp;4.2同步阻塞: 运行的线程在获取对象同步锁 ,若该同步锁被别人的线程占用,则该jvm会把线程放入锁定池中。</p> <p>&nbsp; &nbsp; &nbsp; &nbsp; &nbsp; &nbsp;4.3其他阻塞: 运行的线程执行执行sleep()或者 oin()方法, 或者发出io请求时, jvm会将该线程设置为阻塞。当sleep()状态超时, join等待线程终止 超时,或者io处理完毕,线程重新转为就绪状态。</p> <p>&nbsp; &nbsp; &nbsp;5、死亡状态(dead): 线程执行完了, 或者因异常退出了run方法, 线程生命周期结束。</p> <h3 id="toc h3 3">关于java线程调度的几个方法的解释说明: </h3> <p>&nbsp; &nbsp; &nbsp; (一) 当线程调用了自身的sleep()或者其他线程的join()方法时, 就会 入阻塞状态,当sleep()或者join方法结束后,该线程转为可运行状态,继续等待os分配cpu时间片</p <p>&nbsp; &nbsp; &nbsp; (二) 线程调用了yield方法, 意思是放弃当前的cpu时间分片, 回到 运行状态,这时与其他可运行状态,这时与其他进程处于同等竞争状态,os有可能会接着让这个线程 入运行状态; (<span>注: yield并不是让线程进入就绪状态, 而是运行状态, 但是不占有cpu时间片  $E$ </span>)</p> <p>&nbsp; &nbsp; &nbsp; (三) 当线程刚进入可运行状态(即就绪状态), 发现将要调用的资 被synchroniza (同步), 获取不到锁标记, 将会立即进入锁池状态, 等待获取锁标记 (这时的锁定

里也许已经有了其他线程在等待获取锁标记,这时他们处于队列状态,即先到先得),一旦线程获得 程锁标记后,就可转入可运行状态,等待os分配cpu时间片; </p> <p>&nbsp; &nbsp; &nbsp;&nbsp; (四) 当线程调用wait()方法后进入等待队列 (<span>进入到 个状态会释放所占有的资源,与阻塞不同</span>),这个状态是不能够被自动唤醒的,必须依赖于 他线程调用notify()或者notifyall()方法才唤醒(wait(1000)可以自动唤醒)(由于notify( 只是唤醒一个线程,但我们不能确定具体唤醒的是那个线程,也许我们需要唤醒的线程不能够被唤醒 因此在实际使用时,一般都使用notifyall()方法,唤醒所有的线程),线程被唤醒后会进入锁池, 待获取锁标记</p> <script async src="https://pagead2.googlesyndication.com/pagead/js/adsbygoogle.js"></scr pt> <!-- 黑客派PC帖子内嵌-展示 --> <ins class="adsbygoogle" style="display:block" data-ad-client="ca-pub-5357405790190342" data-ad-slot="8316640078" data-ad-format="auto" data-full-width-responsive="true"></in > <script> (adsbygoogle = window.adsbygoogle  $\parallel$  []).push( $\left\{\right\}$ ); </script> <p>&nbsp; &nbsp; &nbsp;&nbsp; (五) wait()和notify()方法: 当一个线程执行到wait()方法时, 就进入到一个和对象相关的等待池中,同时失去了对象锁。当他被一个notify()方法唤醒的时,等待 中的线程就被放到了锁定池中。该线程从池中获的锁,<span>然后回到wait()方法前的中断现场</sp n>。</p> <p>&nbsp; &nbsp; &nbsp;调用sleep, join时, 不会释放所占用的资源, 所以会进入到阻塞状态。  $/p$ <p>&nbsp; &nbsp; &nbsp;调用wait时, 会释放所占用的资源, 所以会进入到等待队列。</p> <p>更加细致的图示:</p> <p> &nbsp; &nbsp;&nbsp; <a class="fancybox" href="https://link.hacpai.com/forward?goto= ttp%3A%2F%2Fwww.oldcaptain.cc%3A7080%2Fblog\_images%2F1376566929843%2Fthread7s ate-4.PNG" target="\_blank" rel="nofollow ugc"><img src="https://static.hacpai.com/images/ mg-loading.svg" alt="" width="610" height="294" data-src="http://www.oldcaptain.cc:7080/b og\_images/1376566929843/thread7state-4.PNG"></a></p>  $\langle$ hr $>$ <p>&nbsp;注: 几个线程方法的介绍: </p>  $< p$   $<$ span $> 1$ , wait ()  $<$ /span $>$  $<$ /p $>$ <p><span>&nbsp;&nbsp;&nbsp;&nbsp;&nbsp;&nbsp; public final void wait()&nbsp; throws Interru tedException,IllegalMonitorStateException</span></p> <p><span>&nbsp;&nbsp;&nbsp;&nbsp; 该方法用来将当前线程置入休眠状态, 直到接到通知或 中断为止。在调用wait()之前,线程必须要获得该对象的对象级别锁,即只能在同步方法或同步块 调用wait()方法。进入wait()方法后,当前线程释放锁。在从wait()返回前,线程与其他线程 争重新获得锁。如果调用wait () 时, 没有持有适当的锁, 则抛出IllegalMonitorStateException, 是RuntimeException的一个子类,因此,不需要try-catch结构。</span></p> <p><span>2、notify()</span></p> <p><span>&nbsp;&nbsp;&nbsp;&nbsp;&nbsp; public final native void notify() throws IllegalMonito StateException</span></p> <p>&nbsp;&nbsp;&nbsp;&nbsp;&nbsp;&nbsp;&nbsp;&nbsp;<span>该方法也要在同步方法 同步块中调用,即在调用前,线程也必须要获得该对象的对象级别锁,的如果调用notify()时没有 有适当的锁,也会抛出IllegalMonitorStateException。</span></p> <p><span>&nbsp;&nbsp;&nbsp;&nbsp; 该方法用来通知那些可能等待该对象的对象锁的其他线 。如果有多个线程等待,则线程规划器任意挑选出其中一个wait()状态的线程来发出通知,并使它 待获取该对象的对象锁(<span>notify后,当前线程不会马上释放该对象锁,wait所在的线程并不 马上获取该对象锁,要等到程序退出synchronized代码块后,当前线程才会释放锁,wait所在的线程 才可以获取该对象锁) </span><span>, 但不惊动其他同样在等待被该对象notify的线程们。当第 个获得了该对象锁的wait线程运行完毕以后,它会释放掉该对象锁,此时如果该对象没有再次使用noti y语句,则即便该对象已经空闲,其他wait状态等待的线程由于没有得到该对象的通知,会继续阻塞在 ait状态,直到这个对象发出一个notify或notifyAll。</span><span>这里需要注意:它们等待的是

notify或notifyAll,而不是锁。这与下面的notifyAll()万法执行后的情况不同。</span></span>  $nbsp;$ 

<p><span><span>3、notifyAll()</span></span></p>

<p><span>&nbsp;&nbsp;&nbsp;&nbsp; public final native void notifyAll() throws IllegalMoni orStateException</span></p>

<p><span>&nbsp;&nbsp;&nbsp;&nbsp;&nbsp;&nbsp;<span>该方法与notify()方法的工作 式相同, 重要的一点差异是: </span></span></p>

<p>&nbsp;&nbsp;&nbsp;<span>&nbsp;&nbsp;&nbsp;notifyAll使所有原来在该对象上wait的 程统统退出wait的状态(即全部被唤醒,不再等待notify或notifyAll,但由于此时还没有获取到该对 锁,因此还不能继续往下执行),变成等待获取该对象上的锁,一旦该对象锁被释放 (notifyAll线程 出调用了notifyAll的synchronized代码块的时候),他们就会去竞争。如果其中一个线程获得了该对 锁,它就会继续往下执行,在它退出synchronized代码块,释放锁后,其他的已经被唤醒的线程将会 续竞争获取该锁,一直进行下去,直到所有被唤醒的线程都执行完毕。</span></p>

<script async src="https://pagead2.googlesyndication.com/pagead/js/adsbygoogle.js"></scr pt>

<!-- 黑客派PC帖子内嵌-展示 -->

<ins class="adsbygoogle" style="display:block" data-ad-client="ca-pub-5357405790190342" data-ad-slot="8316640078" data-ad-format="auto" data-full-width-responsive="true"></in >

<script>

(adsbygoogle = window.adsbygoogle  $||$  []).push( $\{$ });

</script>

 $< p$ >  $< p$ >

<p><span>&nbsp;&nbsp;&nbsp;&nbsp;&nbsp;&nbsp;<span>4、wait(long)和wait(long,int)</  $pan$  > </span> </p>

<p><span>&nbsp;&nbsp;&nbsp;&nbsp;&nbsp;显然,这两个方法是设置等待超时时间的,后者 超值时间上加上ns,精度也难以达到,因此,该方法很少使用。对于前者,如果在等待线程接到通知 被中断之前,已经超过了指定的毫秒数,则它通过竞争重新获得锁,并从wait (long) 返回。<span 另外,需要知道,如果设置了超时时间,当wait()返回时,我们不能确定它是因为接到了通知还是 为超时而返回的,因为wait()方法不会返回任何相关的信息。但一般可以通过设置标志位来判断, notify之前改变标志位的值,在wait()方法后读取该标志位的值来判断,当然为了保证notify不被 漏,我们还需要另外一个标志位来循环判断是否调用wait () 方法。</span></span></p> <p>&nbsp; &nbsp;&nbsp;<span><strong>&nbsp; &nbsp;<span>深入理解: </span></stro  $q$  > </span> </p>

<p><span><strong><span>&nbsp; &nbsp;如果线程调用了对象的wait()方法, 那么线程便 处于该对象的等待池中,等待池中的线程不会去竞争该对象的锁。</span></strong></span></p>

<p><span><strong><span>&nbsp; &nbsp;当有线程调用了对象的notifyAll()方法(唤醒所有 ait线程)或notify()方法(只随机唤醒一个wait线程),被唤醒的的线程便会进入该对象的锁池中 锁池中的线程会去竞争该对象锁。</span></strong></span></p>

<p><span><strong><span>&nbsp; &nbsp;优先级高的线程竞争到对象锁的概率大, 假若某线 没有竞争到该对象锁,它还会留在锁池中,唯有线程再次调用wait()方法,它才会重新回到等待池 。而竞争到对象锁的线程则继续往下执行,直到执行完了synchronized代码块,它会释放掉该对象锁 这时锁池中的线程会继续竞争该对象锁。</span></strong></span></p>

<p><span>几个线程方法介绍转载于"http://blog.csdn.net/ns\_code/article/details/17225469" 已经写得够清楚了,没必要我再赘述一次,再根据我文章里面画的线程状态转换图,会很清晰的理解 程状态转换。</span></p>

<p>注:以下图是我照着网友的图画的。</p>

<h3 id="toc h3 4">下面的图为运行状态到锁池状态的转换</h3>

<p><a class="fancybox" href="https://link.hacpai.com/forward?goto=http%3A%2F%2Fwww. ldcaptain.cc%3A7080%2Fblog\_images%2F1376566929843%2Fthread-1.PNG" target="\_blank" rel="nofollow ugc"><img src="https://static.hacpai.com/images/img-loading.svg" alt="threa -1.PNG" width="610" height="324" data-src="http://www.oldcaptain.cc:7080/blog\_images/1 76566929843/thread-1.PNG"></a></p>

<p><a class="fancybox" href="https://link.hacpai.com/forward?goto=http%3A%2F%2Fwww. ldcaptain.cc%3A7080%2Fblog\_images%2F1376566929843%2Fthread-1.PNG" target="\_blank" rel="nofollow ugc"><img src="https://static.hacpai.com/images/img-loading.svg" alt="threa -2.PNG" width="610" height="324" data-src="http://www.oldcaptain.cc:7080/blog\_images/1 76566929843/thread-1.PNG"></a></p>

<p><a class="fancybox" href="https://link.hacpai.com/forward?goto=http%3A%2F%2Fwww. ldcaptain.cc%3A7080%2Fblog\_images%2F1376566929843%2Fthread-3.PNG" target="\_blank" rel="nofollow ugc"><img src="https://static.hacpai.com/images/img-loading.svg" alt="threa -3.PNG" width="610" height="341" data-src="http://www.oldcaptain.cc:7080/blog\_images/1 76566929843/thread-3.PNG"></a></p>

<p>注:借鉴网上资料进行整理,再加上自己的理解,将图重新画了一遍。目的是能够更加清晰的理 线程状态转换,线程状态转换是写好多线程的代码的基础。</p>

<p>再贴其他类似的文章,<a href="https://link.hacpai.com/forward?goto=http%3A%2F%2Fmy oschina.net%2Fzhdkn%2Fblog%2F114301" target="\_blank" rel="nofollow ugc">http://my.os hina.net/zhdkn/blog/114301</a>, <a href="https://link.hacpai.com/forward?goto=http%3 %2F%2Fmy.oschina.net%2Fmingdongcheng%2Fblog%2F139263" target=" blank" rel="nofoll w ugc">http://my.oschina.net/mingdongcheng/blog/139263</a></p>